## Release Two C-Function-Blocks To Read Max. 24 Words Or 384 Bits From Modbus RTU / ASCII Devices

The uPAC-7186EG, iPAC-8xx7, WP-8xx7, VP-25W7/23W7, XP-8xx7-CE6 and W-8xx7 support "Mbus24r" and "Mbus24r1" to read max. 24 words or 384 bits from Modbus RTU / ASCII devices since the following PAC driver version. (The WP-8xx7, VP-2xW7, XP-8xx7-CE6 and W-8xx7 also support "Mbus\_XR" and "Mbus\_XR1" to read max. 120 words. Refer to <a href="www.icpdas.com">www.icpdas.com</a>>FAQ > Software > ISaGRAF > 101)

uPAC-7186EG: Ver.1.03 W-8xx7: Ver. 4.03 VP-25W7/23W7: Ver. 1.02 WP-8xx7: since released. XP-8xx7-CE6: since released

User can download the new released driver at <a href="https://www.icpdas.com">www.icpdas.com</a> ISaGRAF SoftLogic PAC > Driver.

Then please make sure if your PC / ISaGRAF has installed the "Mbus24r" and "Mbus24r1" c-function-block library. The library file "mbus24r.fia" and "mbus24r1.fia" can be download at <a href="www.icpdas.com">www.icpdas.com</a> > FAQ > Software > ISaGRAF > 096 (Inside the "faq096\_demo.zip" or "faq096\_demo\_chinese.zip"). Then install them as the below figure.

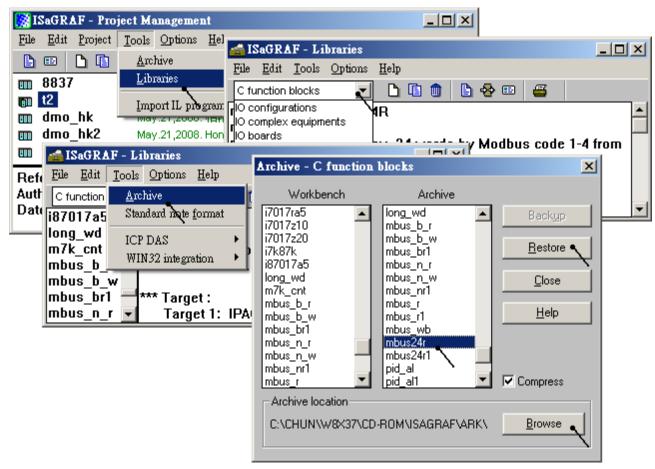

Then program the "Mbus24r" and "Mbus24r1" in the Ladder or Function Block program. Its usage is similar as the "mbus\_r" and "Mbus\_r1". Please refer to the Chapter 8 of "ISaGRAF User's Manual" or the "user\_manual\_i\_8xx7.pdf" and "user\_manual\_i\_8xx7\_appendix.pdf" at the following location.

I-8000 CD-ROM: \napdos\isagraf\8000\english\_manu\ or WP-8xx7 CD-ROM: \napdos\isagraf\wp-8xx7\english\_manu\ or \frac{www.icpdas.com}{} > ISaGRAF SoftLogic PAC > Manual